Up-to-date Questions and Answers from authentic resources to improve knowledge and pass the exam at very first attempt. ----- Guaranteed.

PASS

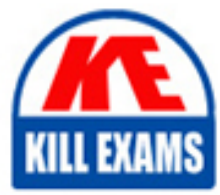

CKA Dumps CKA Braindumps CKA Real Questions CKA Practice Test CKA Actual Questions

killexams.com

**CKA CNCF**

Certified Kubernetes Administrator

ORDER FULL VERSION

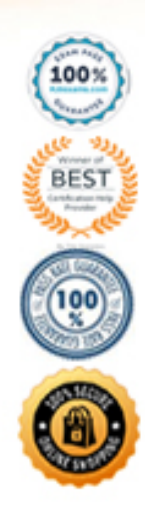

https://killexams.com/pass4sure/exam-detail/CKA

#### CORRECT TEXT

Create and configure the service front-end-service so it's accessiblethrough NodePort and routes to the existing pod named front-end.

#### **Answer:** solution

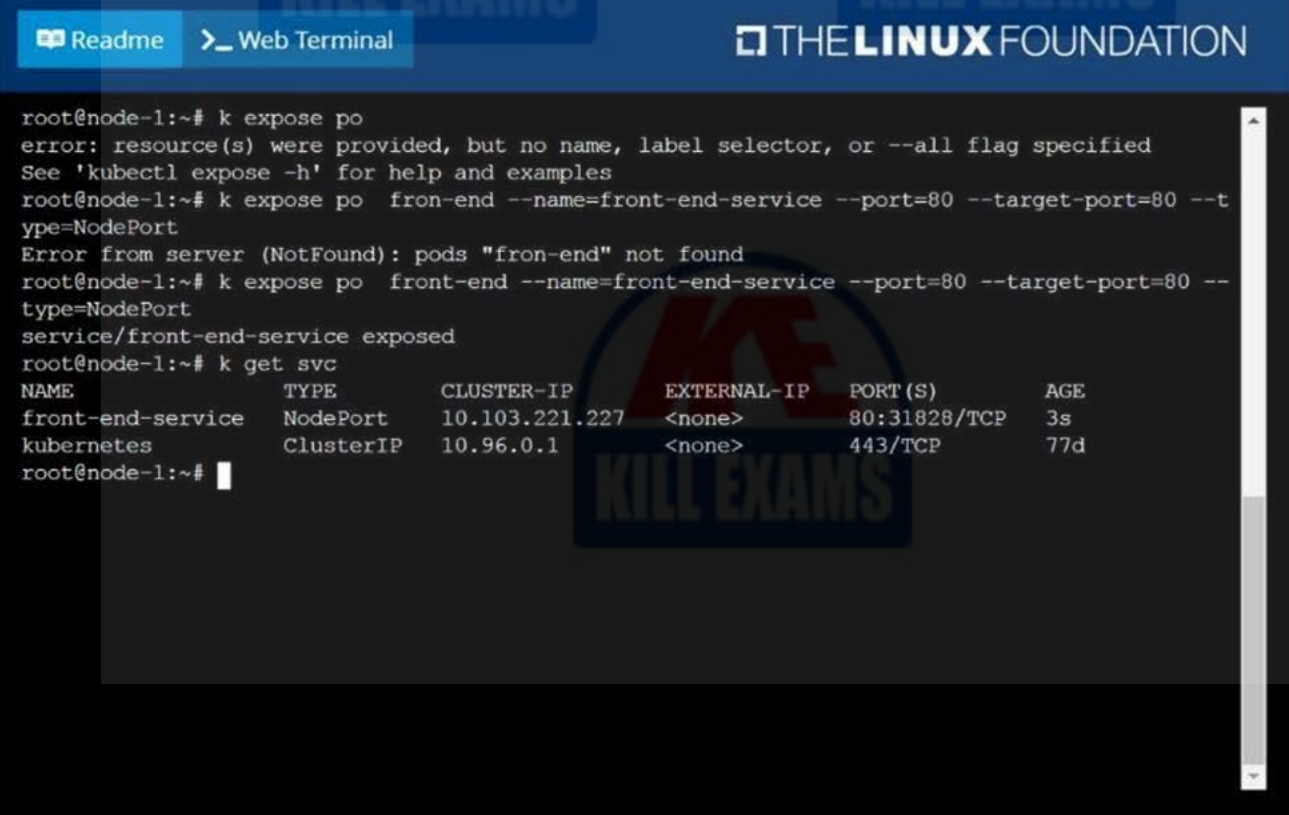

#### Question: 12

CORRECT TEXT

Ensure a single instance of pod nginx is running on each node of the Kubernetes cluster where nginx also represents the Image name which has to be used. Do not

override any taints currently in place.

Use DaemonSet to complete this task and use ds-kusc00201 as DaemonSet name.

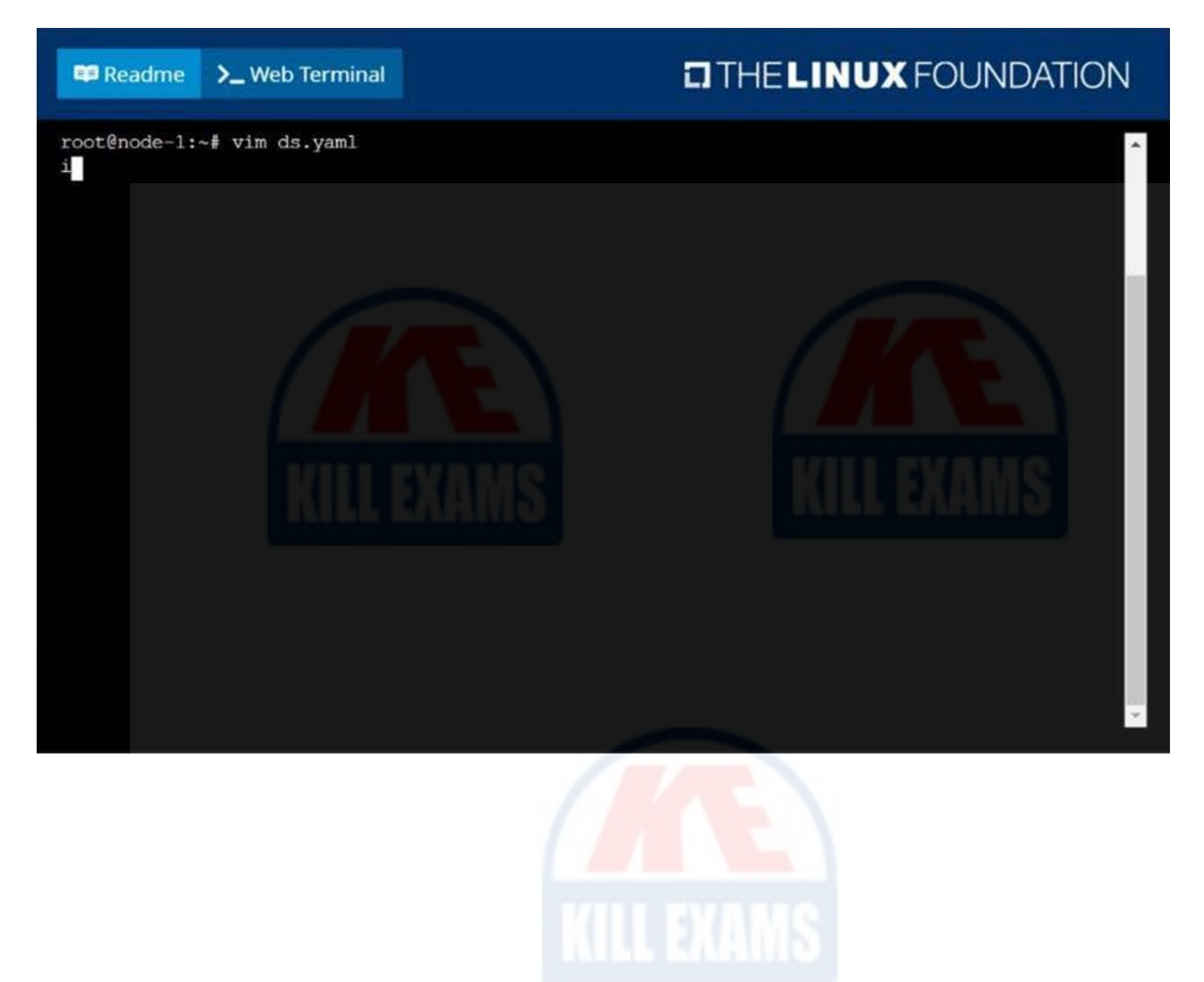

**ED** Readme >\_Web Terminal

## **DIHELINUX FOUNDATION**

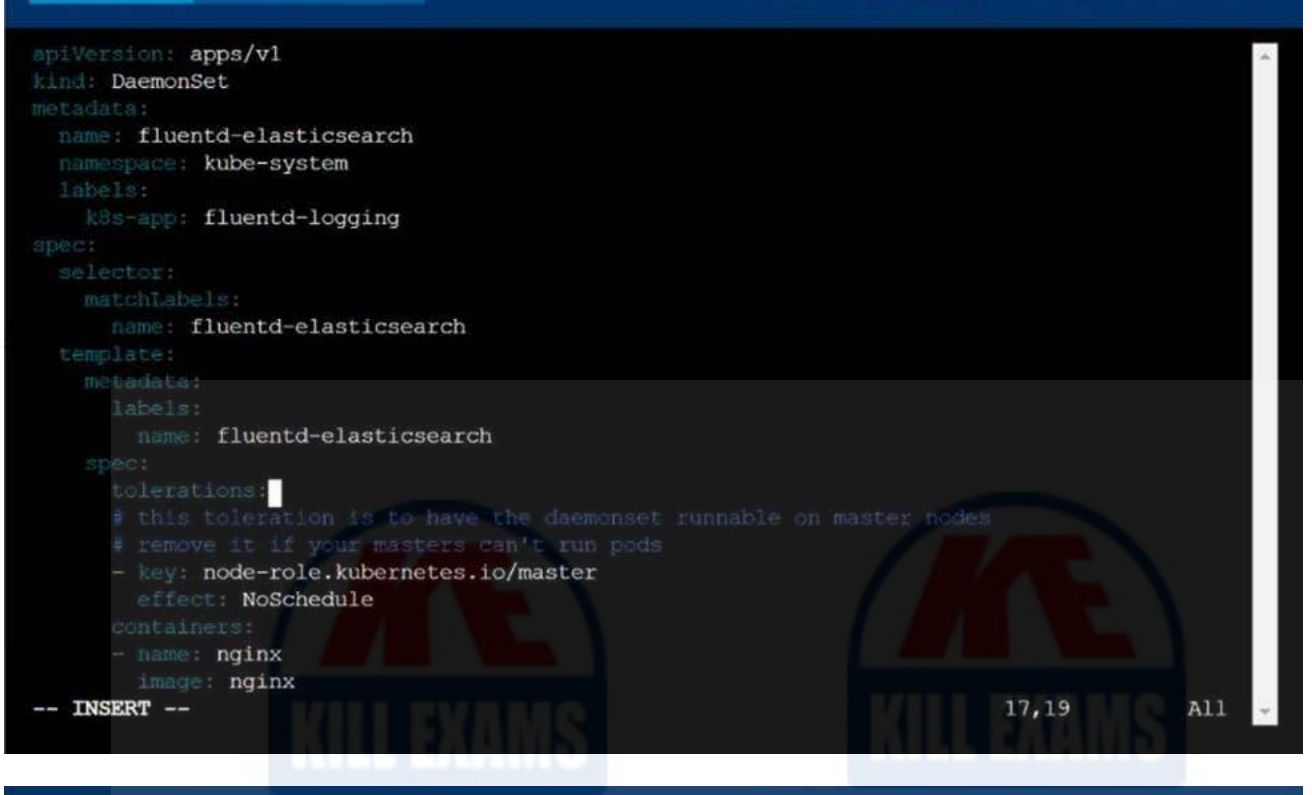

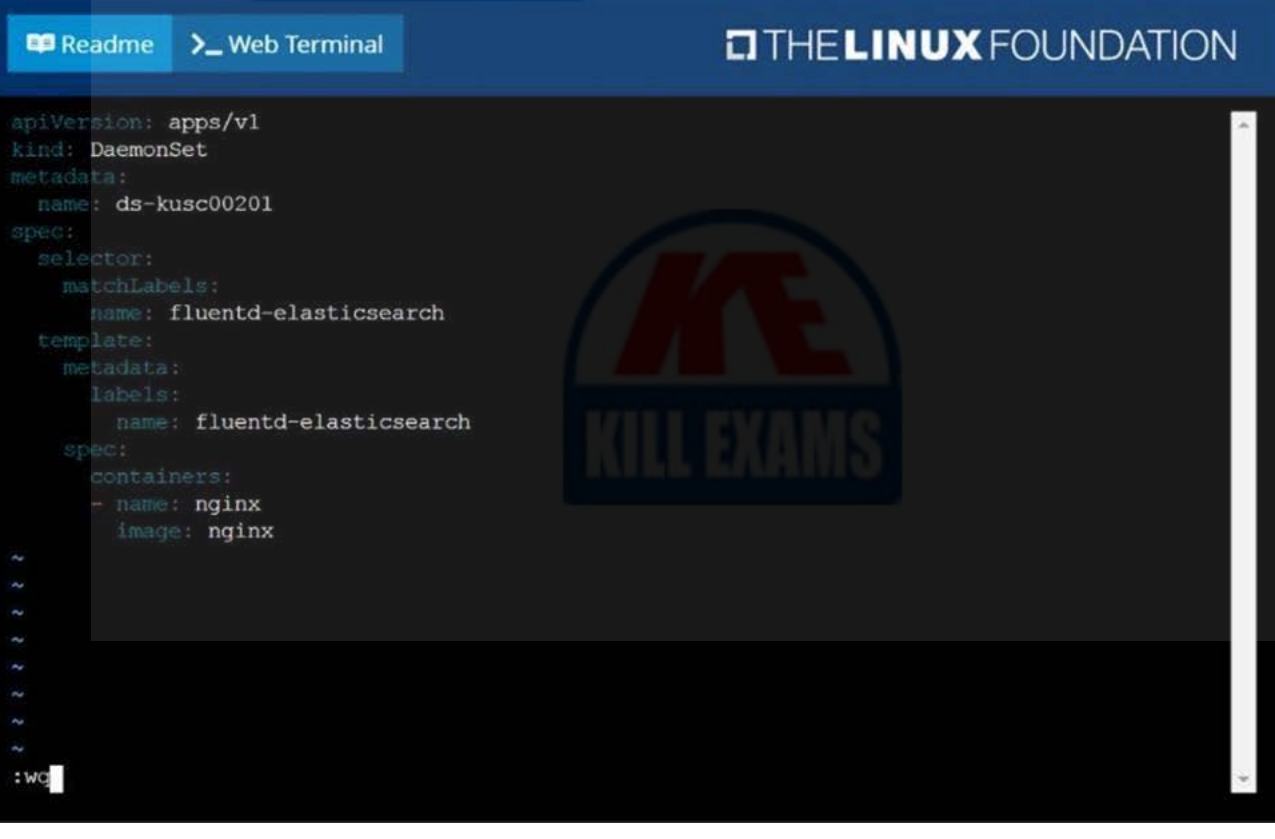

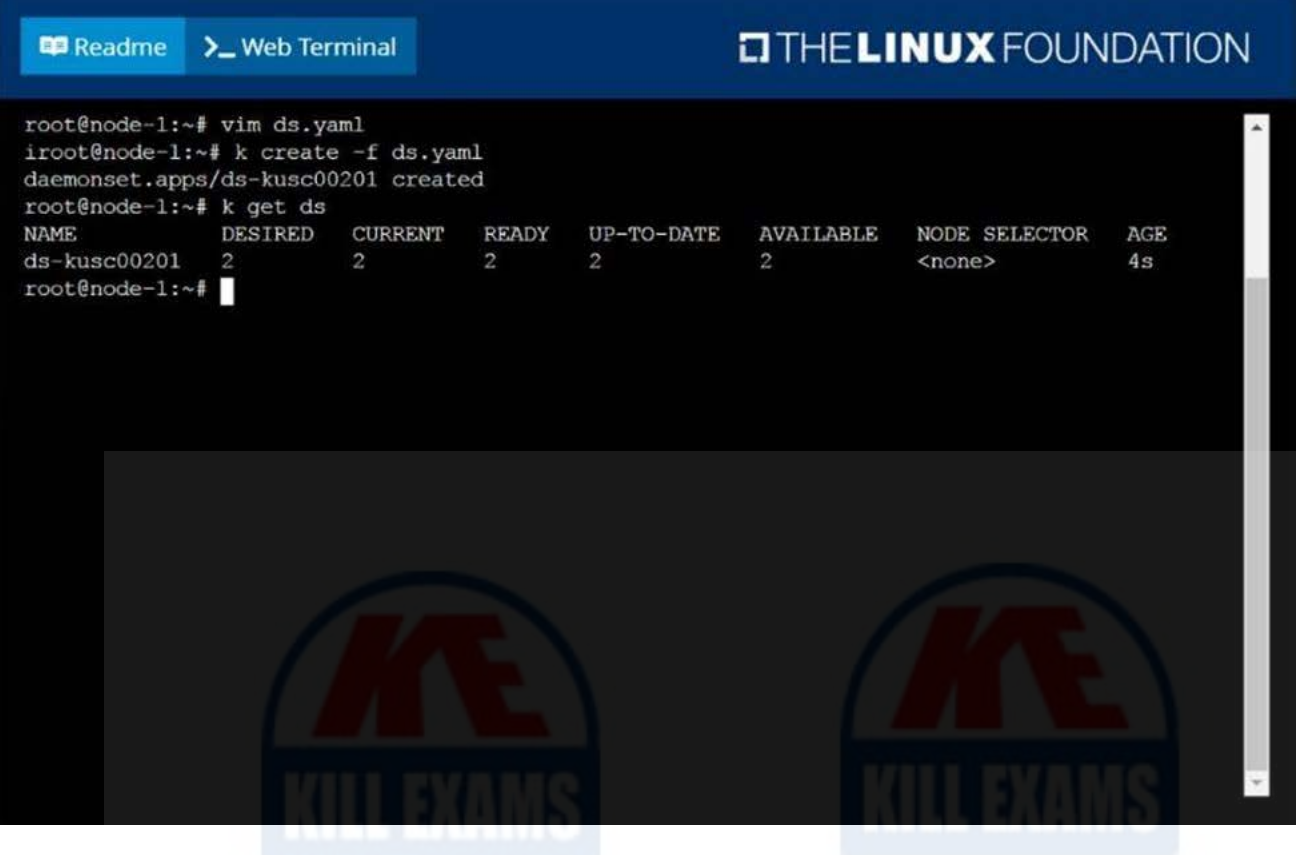

#### CORRECT TEXT

From the pod label name=cpu-utilizer, find pods running high CPU workloads and write the name of the pod consuming most CPU to the file /opt/KUTR00102/KUTR00102.txt (which already exists).

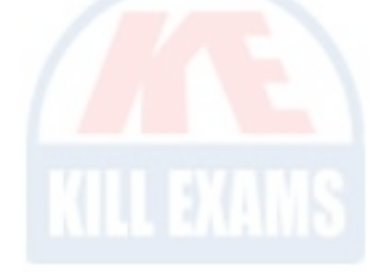

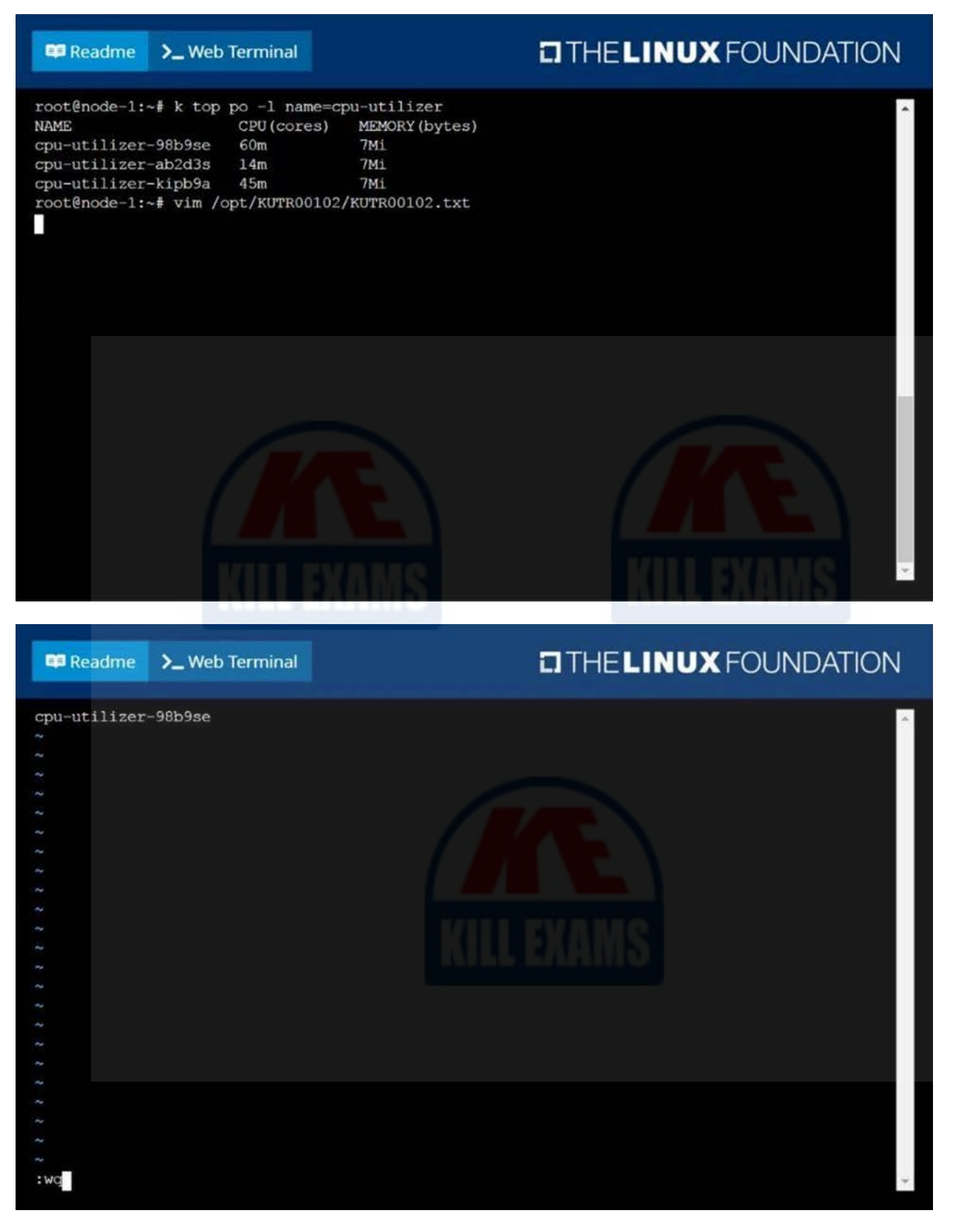

CORRECT TEXT

Perform the following tasks:

 Add an init container to hungry-bear (which has been defined in spec file /opt/KUCC00108/pod-spec-KUCC00108.yaml)

The init container should create an empty file named/workdir/calm.txt

If /workdir/calm.txt is not detected, the pod should exit

Once the spec file has been updated with the init container definition, the pod should be created

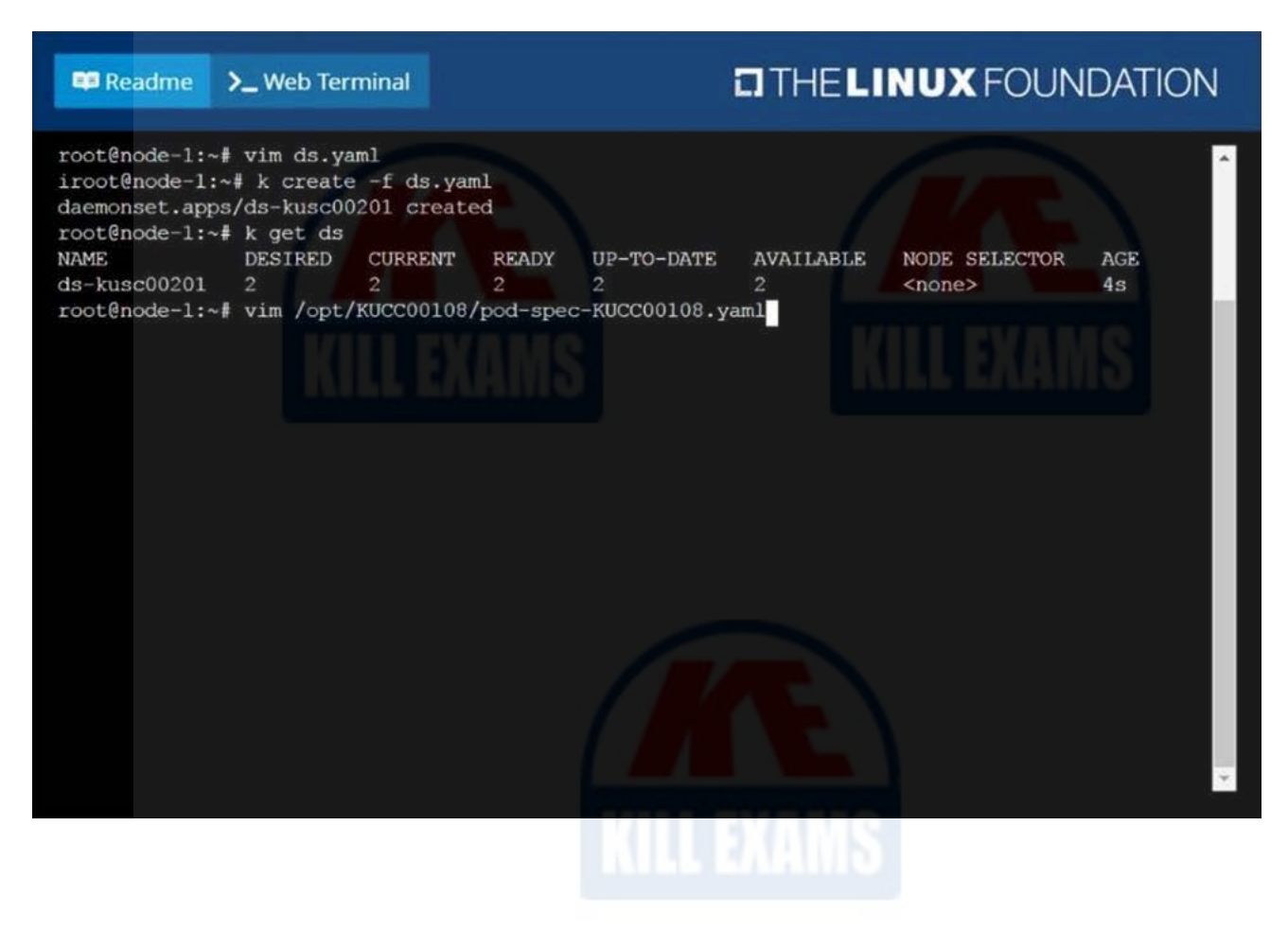

**Readme** >\_Web Terminal

## **DIHELINUX FOUNDATION**

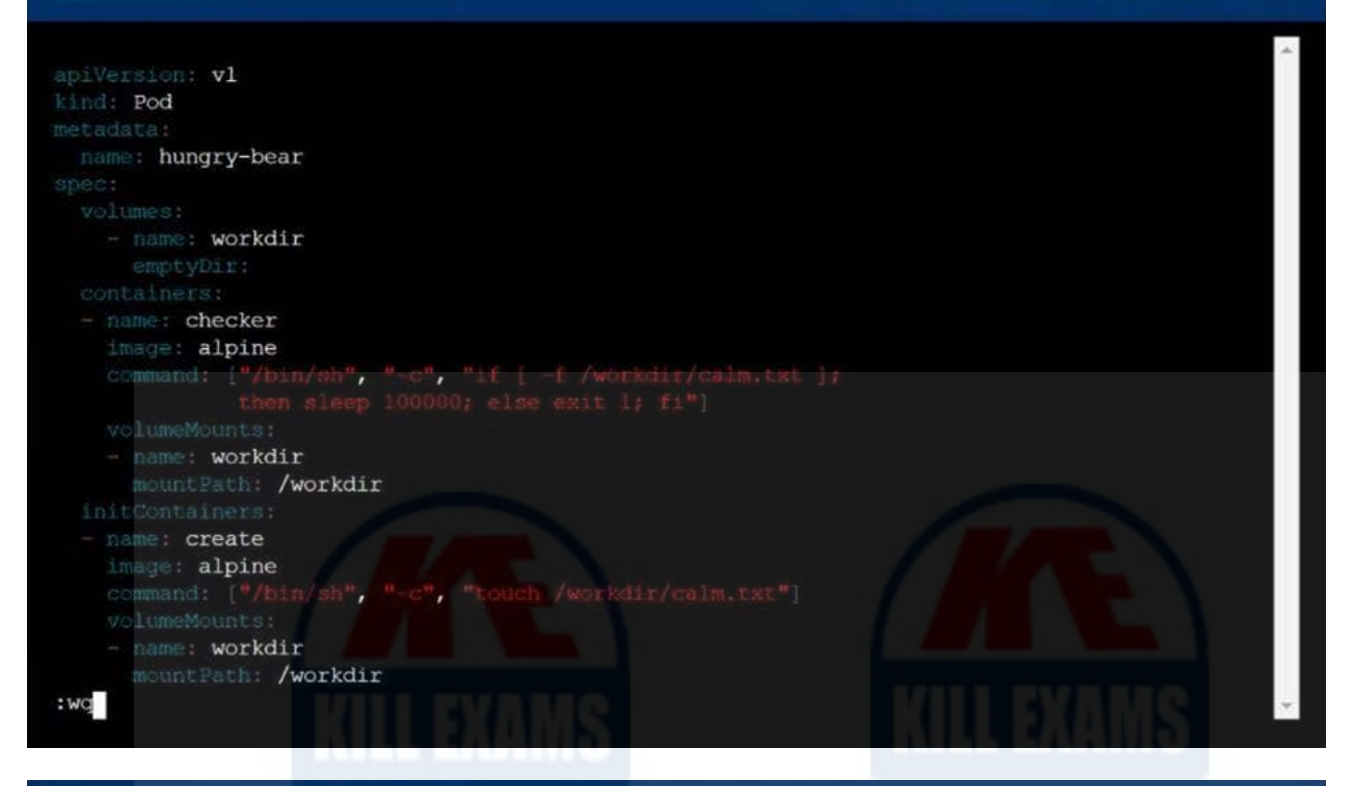

**EB** Readme >\_Web Terminal

### **LITHELINUX FOUNDATION**

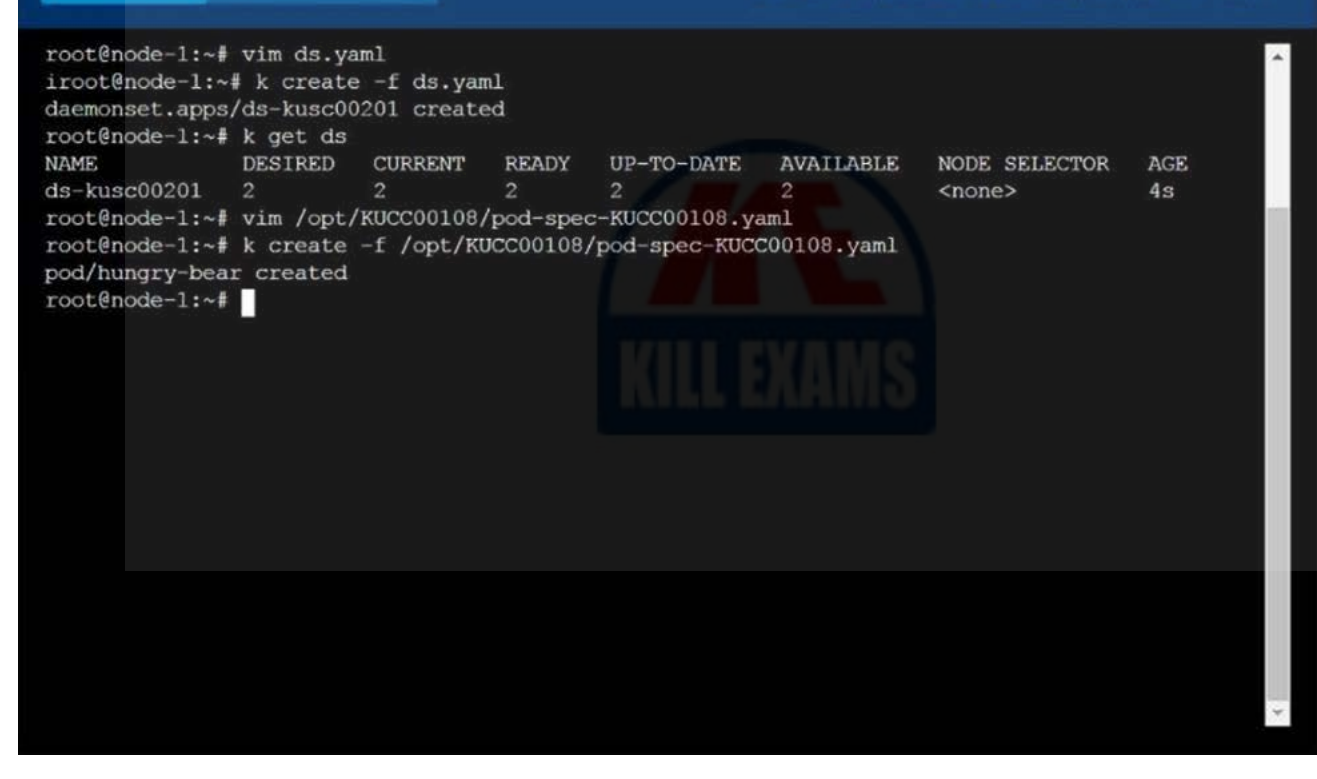

#### Question: 15

CORRECT TEXT

Create a file:

/opt/KUCC00302/kucc00302.txt that lists all pods that implement service baz in namespace development.

The format of the file should be one pod name per line.

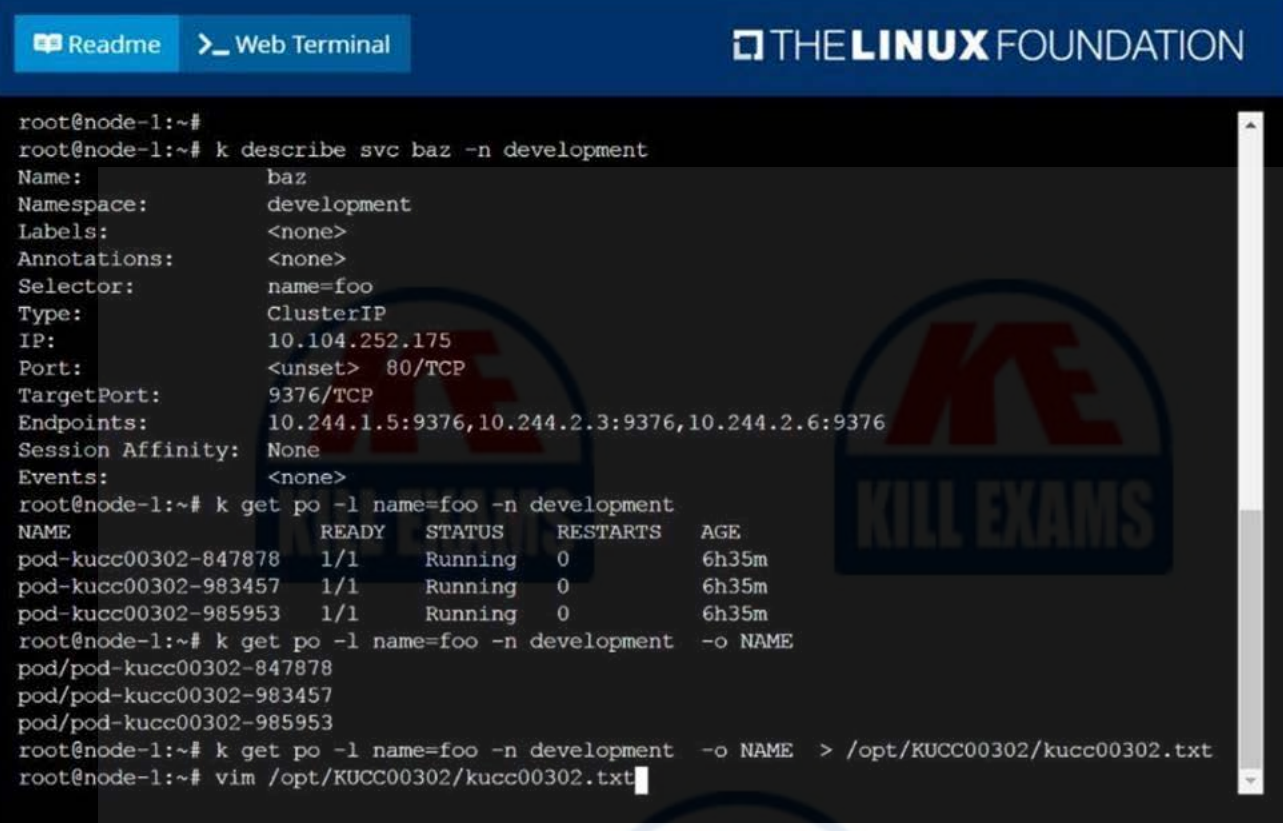

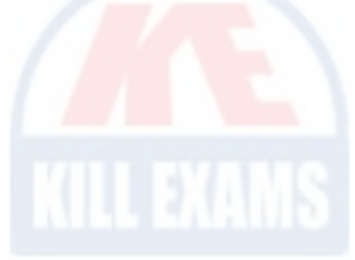

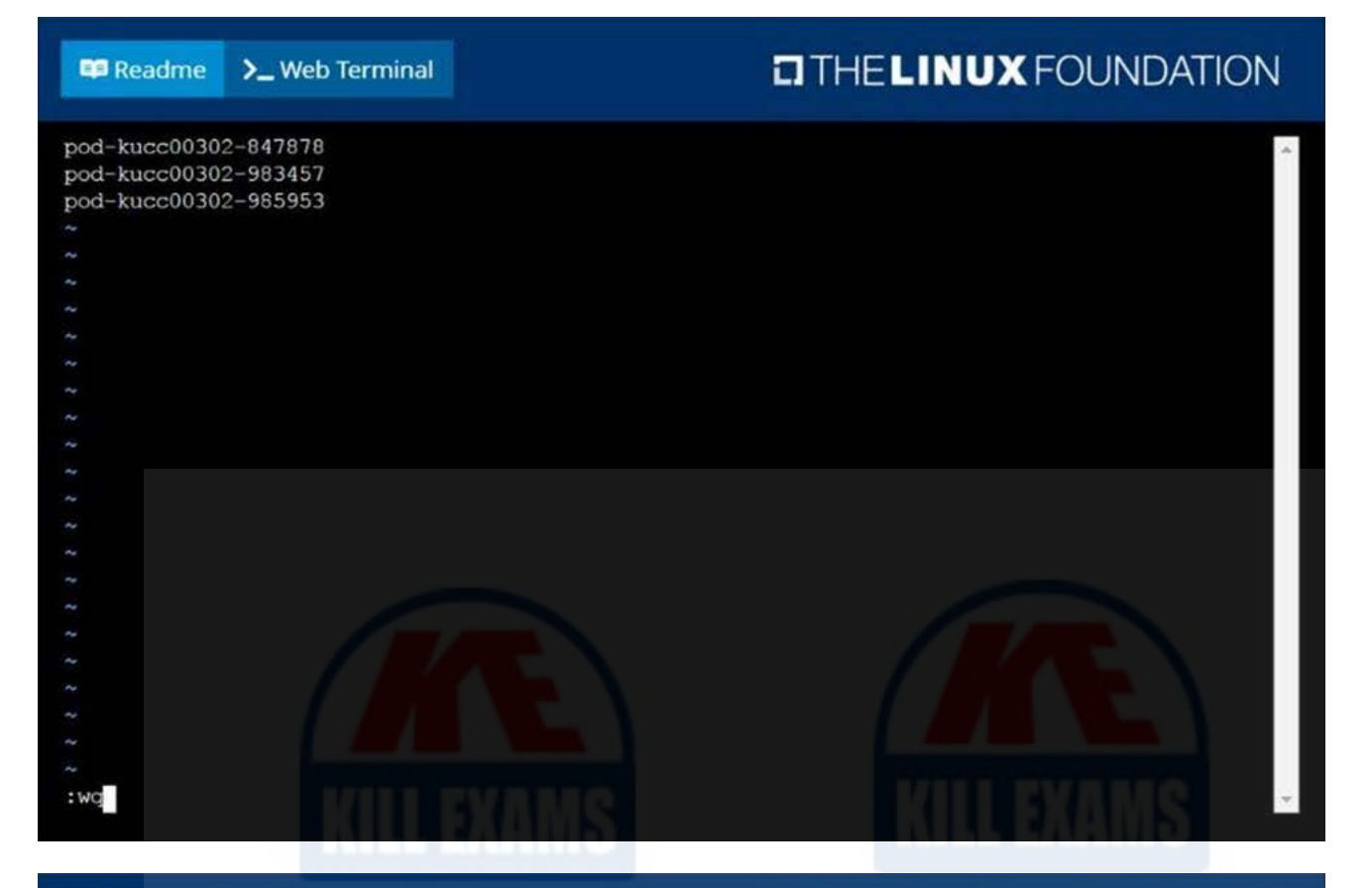

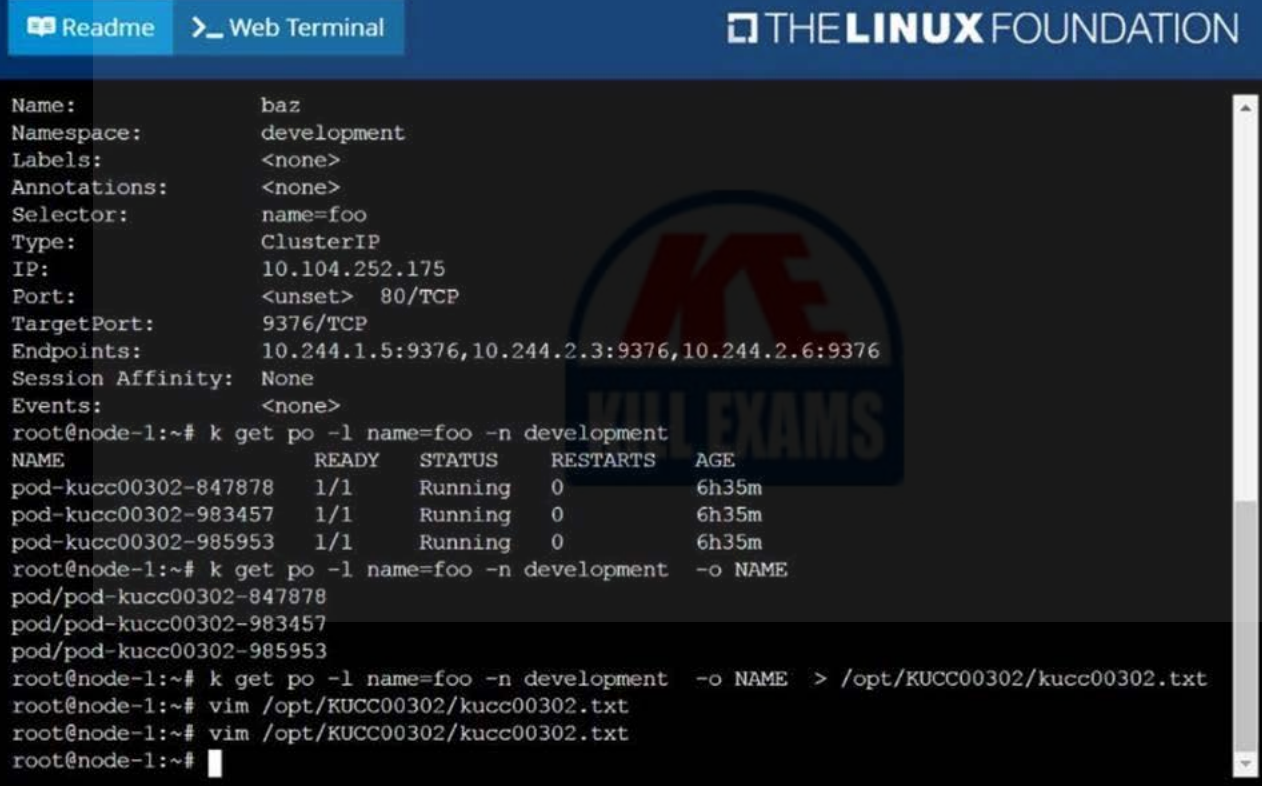

CORRECT TEXT

Create a deployment spec file that will:

Launch 7 replicas of the nginx Image with the labelapp\_runtime\_stage=dev

deployment name: kual00201

Save a copy of this spec file to /opt/KUAL00201/spec\_deployment.yaml

(or /opt/KUAL00201/spec\_deployment.json).

When you are done, clean up (delete) any new Kubernetes API object that you produced during this task.

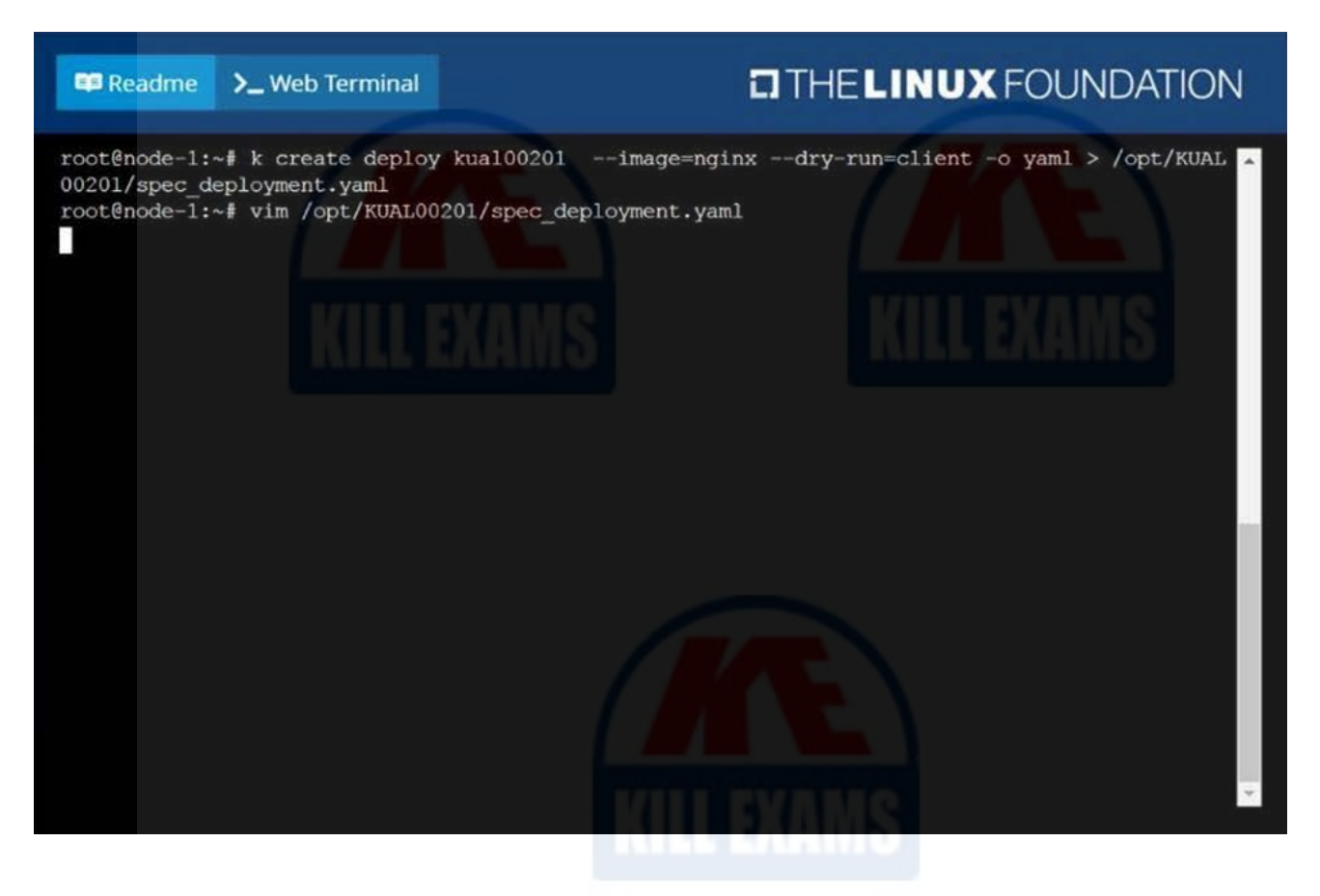

## **EITHELINUX FOUNDATION**

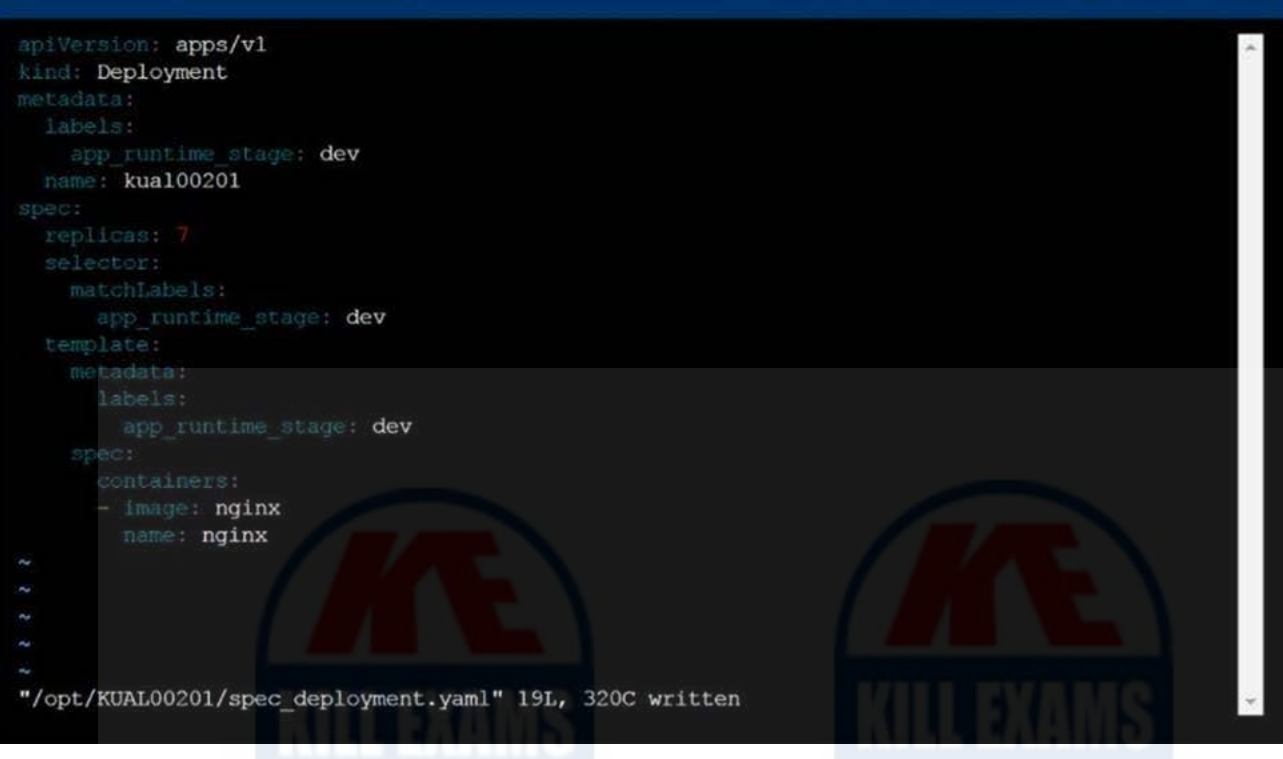

## Question: 17

**Readme** 

>\_Web Terminal

#### CORRECT TEXT

Create a Kubernetes secret as follows:

Name: super-secret

password: bob

Create a pod named pod-secrets-via-file, using the redis Image, which mounts a secret named super-secret at /secrets.

Create a second pod named pod-secrets-via-env, using the redis Image, which exports password as CONFIDENTIAL

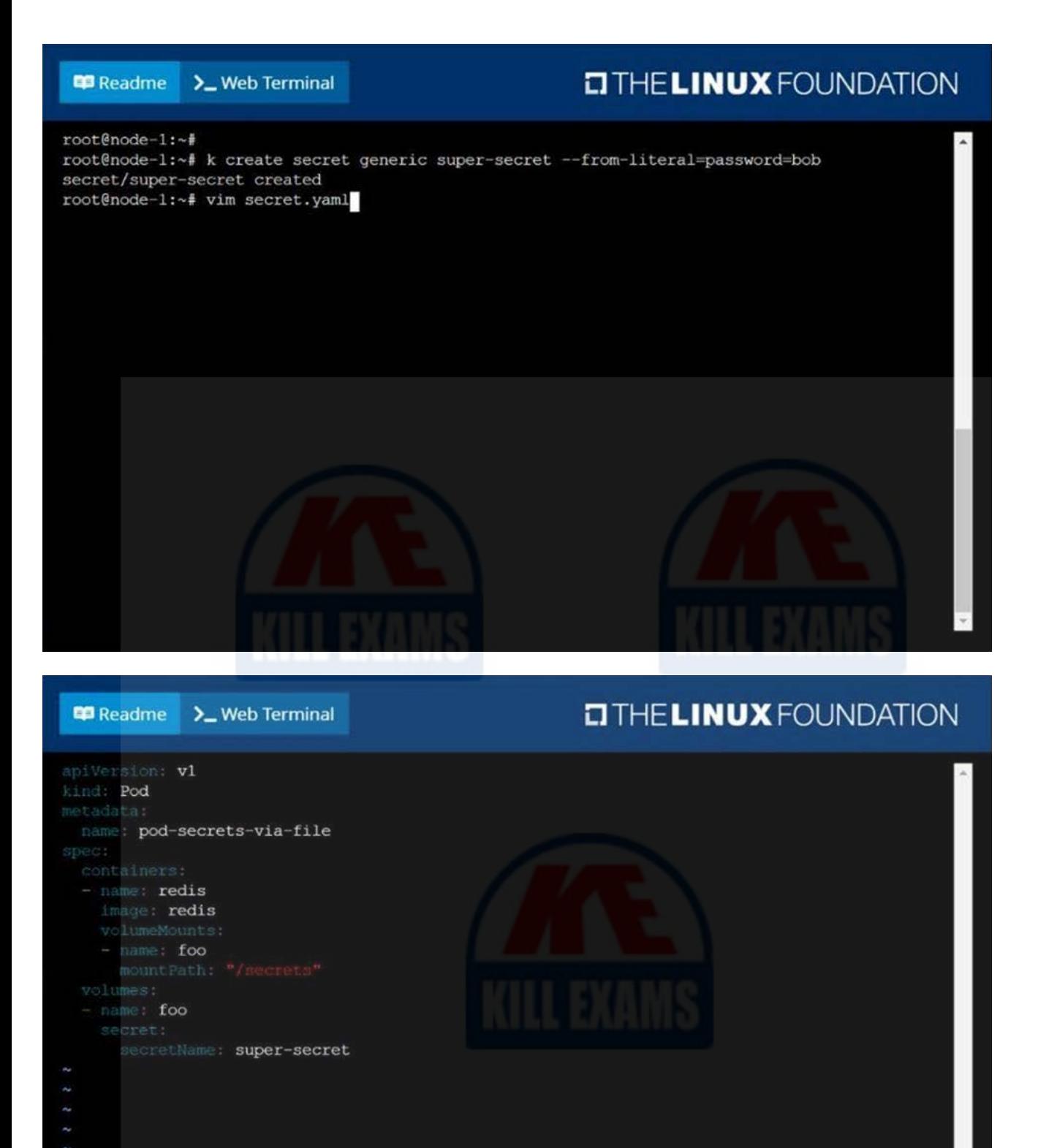

 $W:$ 

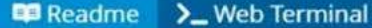

## **EITHELINUX FOUNDATION**

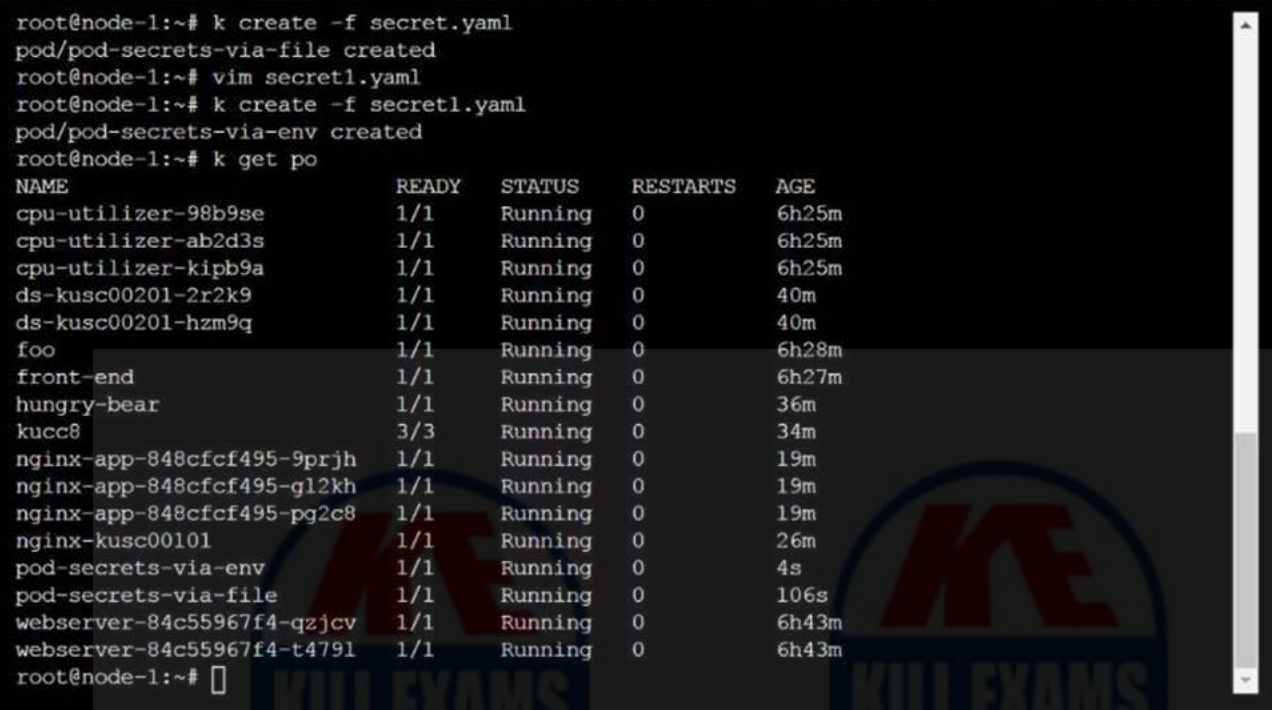

### Question: 18

#### CORRECT TEXT

Score: 7%

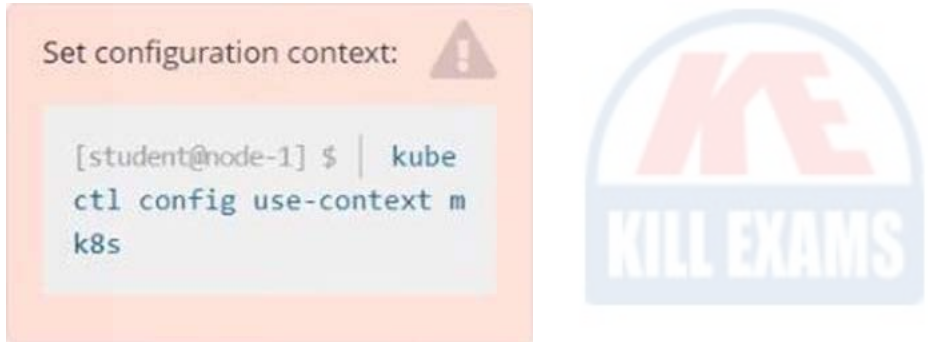

Task

Given an existing Kubernetes cluster running version 1.20.0, upgrade all of the Kubernetes control plane and node components on the master node only to version 1.20.1.

Be sure to drain the master node before upgrading it and uncordon it after the upgrade.

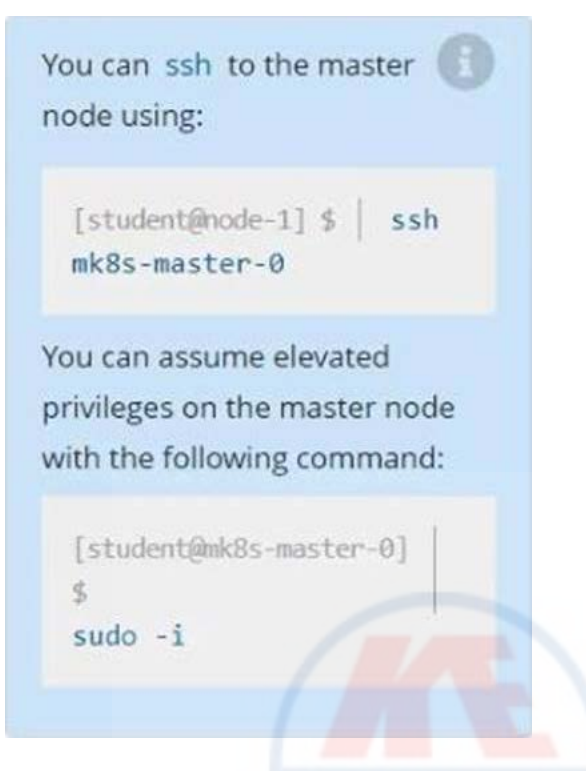

You are also expected to upgrade kubelet and kubectl on the master node.

Do not upgrade the worker nodes, etcd, the container manager, the CNI plugin, the DNS service or any other addons.

**Answer:** SOLUTION:

[[email [protected\]\]](file:///D:/cdn-cgi/l/email-protection) > ssh ek8s

kubectl cordon k8s-master

kubectl drain k8s-master –delete-local-data –ignore-daemonsets –force

apt-get install kubeadm=1.20.1-00 kubelet=1.20.1-00 kubectl=1.20.1-00 — disableexcludes=kubernetes

kubeadm upgrade apply 1.20.1 –etcd-upgrade=false

systemctl daemon-reload

systemctl restart kubelet

kubectl uncordon k8s-master

Question: 19

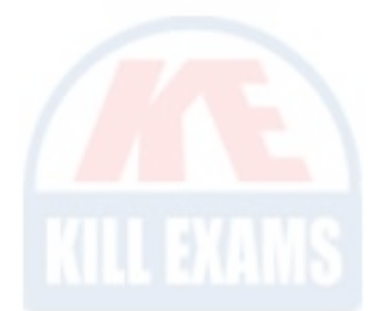

#### CORRECT TEXT

A Kubernetes worker node, named wk8s-node-0 is in state NotReady. Investigate why this is the case, and perform any appropriate steps to bring the node to a Ready state, ensuring that any changes are made permanent.

You can ssh to the failed node using:

[[email [protected\]\]](file:///D:/cdn-cgi/l/email-protection) \$ | ssh Wk8s-node-0

You can assume elevated privileges on the node with the following command:

[[email [protected\]\]](file:///D:/cdn-cgi/l/email-protection) \$ | sudo Ci

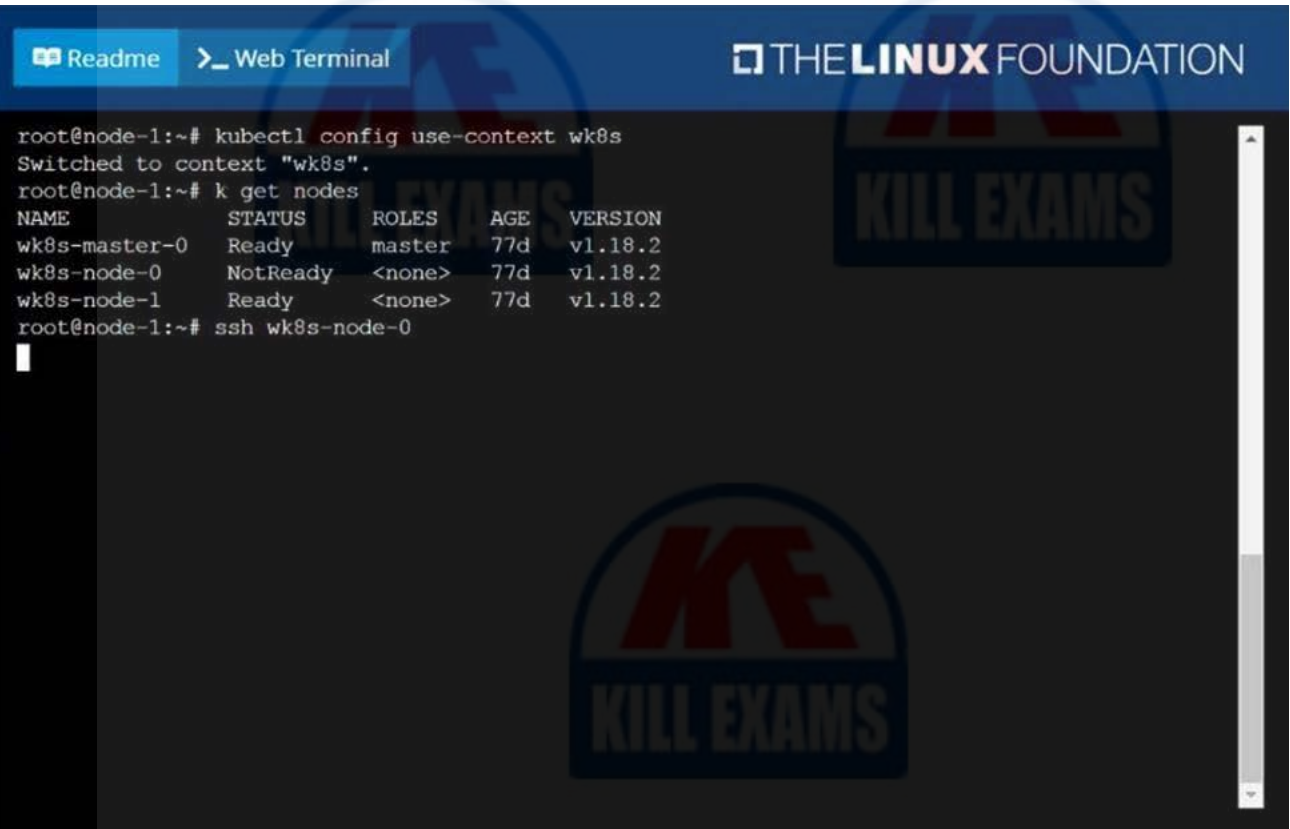

#### **DIHELINUX FOUNDATION B** Readme >\_Web Terminal wk8s-node-0 NotReady <none>  $77d$  $v1.18.2$ <none>  $77d$  $v1.18.2$ wk8s-node-1 Ready root@node-1:~# ssh wk8s-node-0 Welcome to Ubuntu 16.04.6 LTS (GNU/Linux 4.4.0-1109-aws x86\_64) \* Documentation: https://help.ubuntu.com Management: https://landscape.canonical.com https://ubuntu.com/advantage Support: \* Are you ready for Kubernetes 1.19? It's nearly here! Try RC3 with sudo snap install microk8s --channel=1.19/candidate --classic https://microk8s.io/ has docs and details. 4 packages can be updated. 1 update is a security update. New release '18.04.5 LTS' available. Run 'do-release-upgrade' to upgrade to it. student@wk8s-node-0:~\$ sudo -i root@wk8s-node-0:~# systemctl restart kubelet<br>root@wk8s-node-0:~# systemctl enable kubelet н

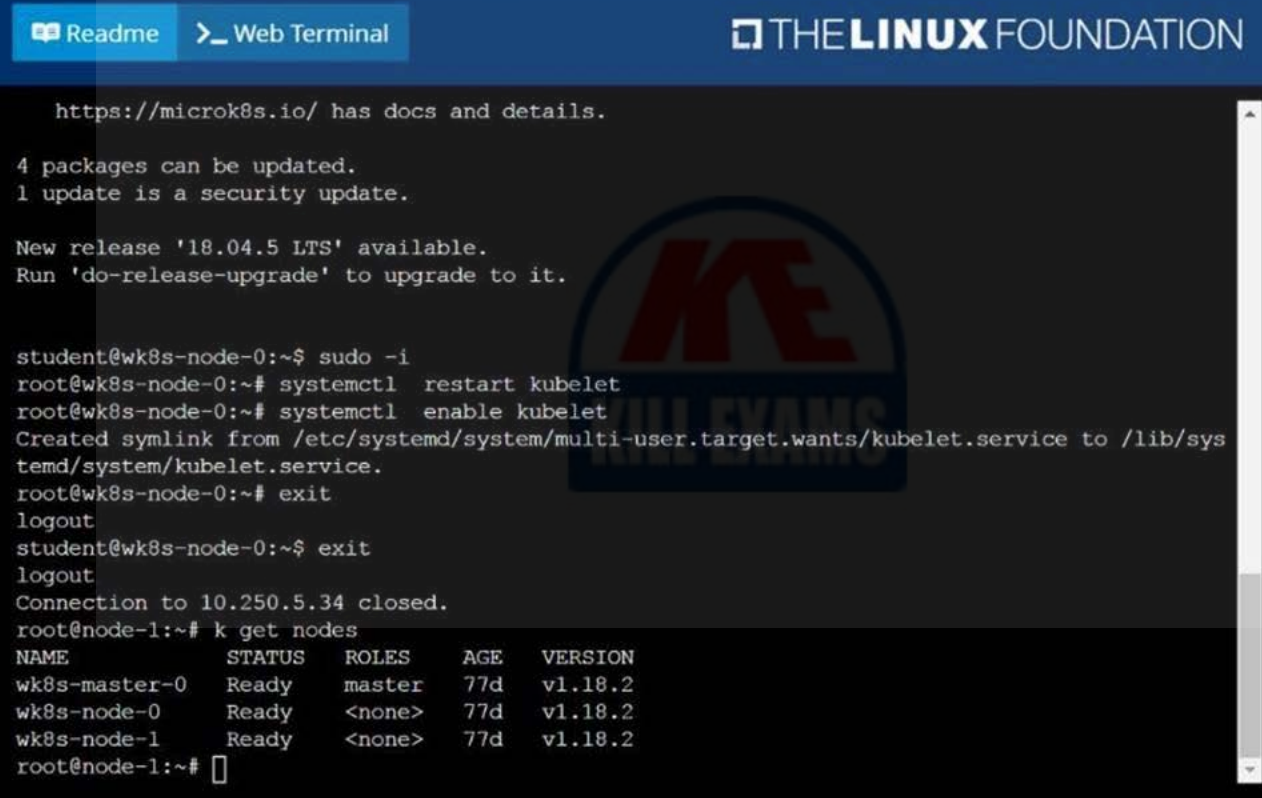

### Question: 20

CORRECT TEXT

Create a pod as follows:

Name: non-persistent-redis

container Image: redis

Volume with name: cache-control

Mount path: /data/redis

The pod should launch in the staging namespace and the volume must not be persistent.

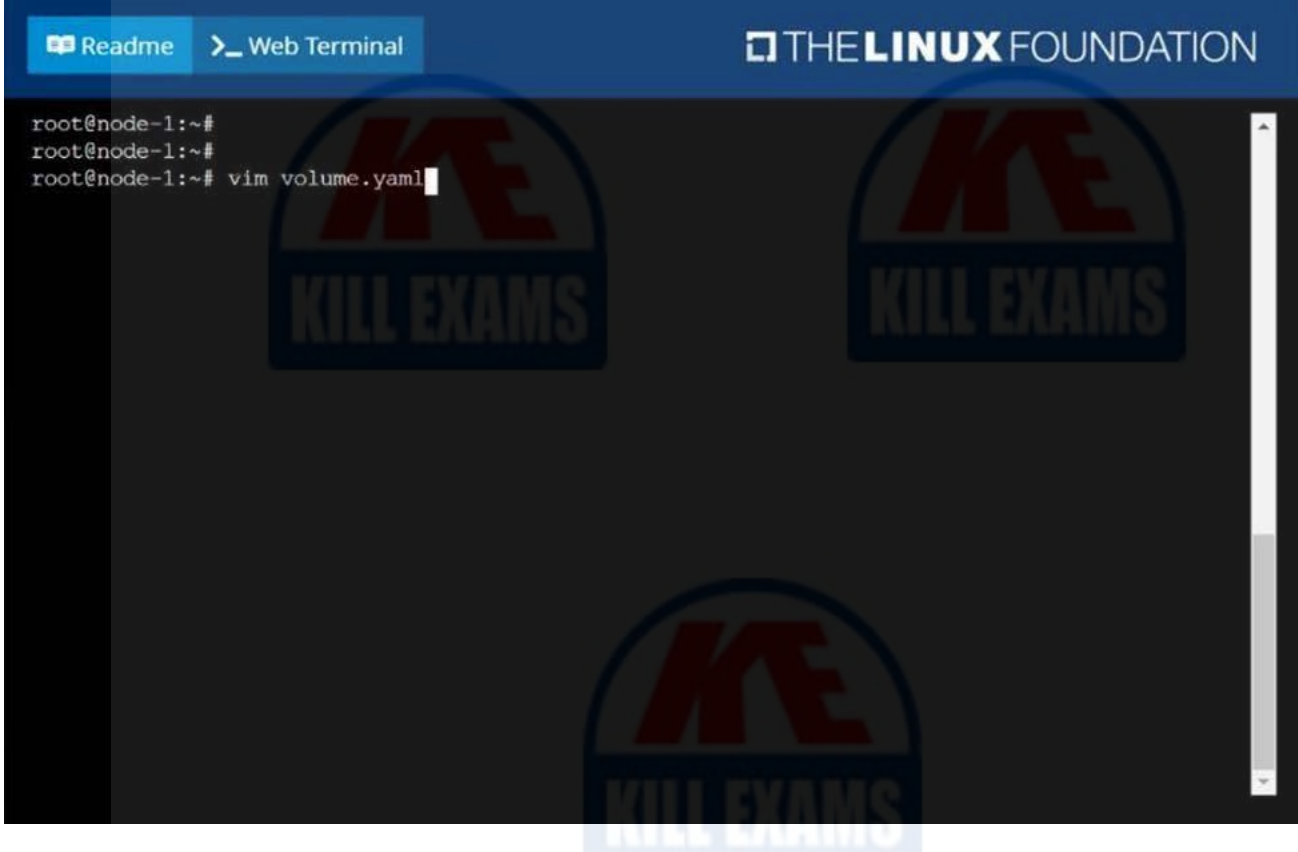

## **LITHELINUX FOUNDATION**

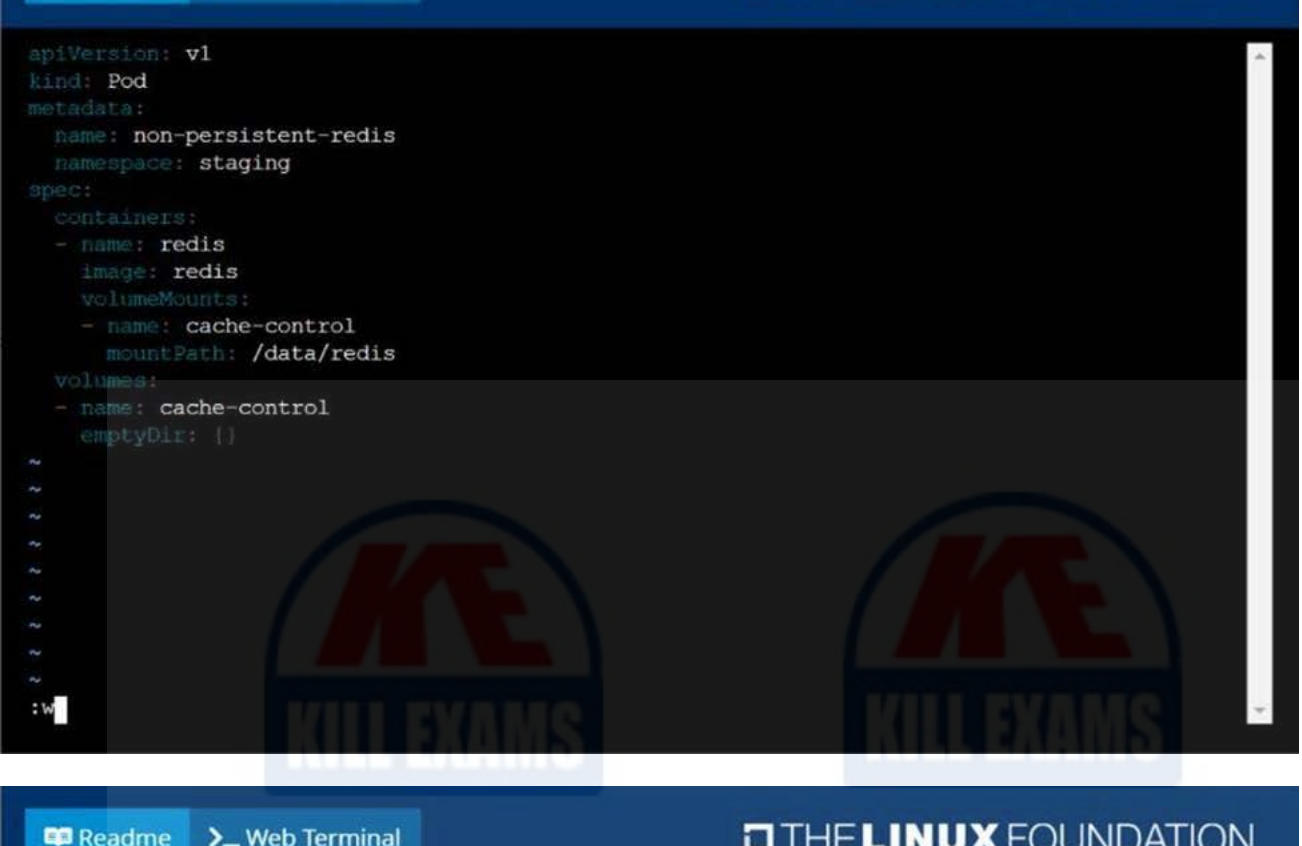

**ED** Readme > Web Terminal

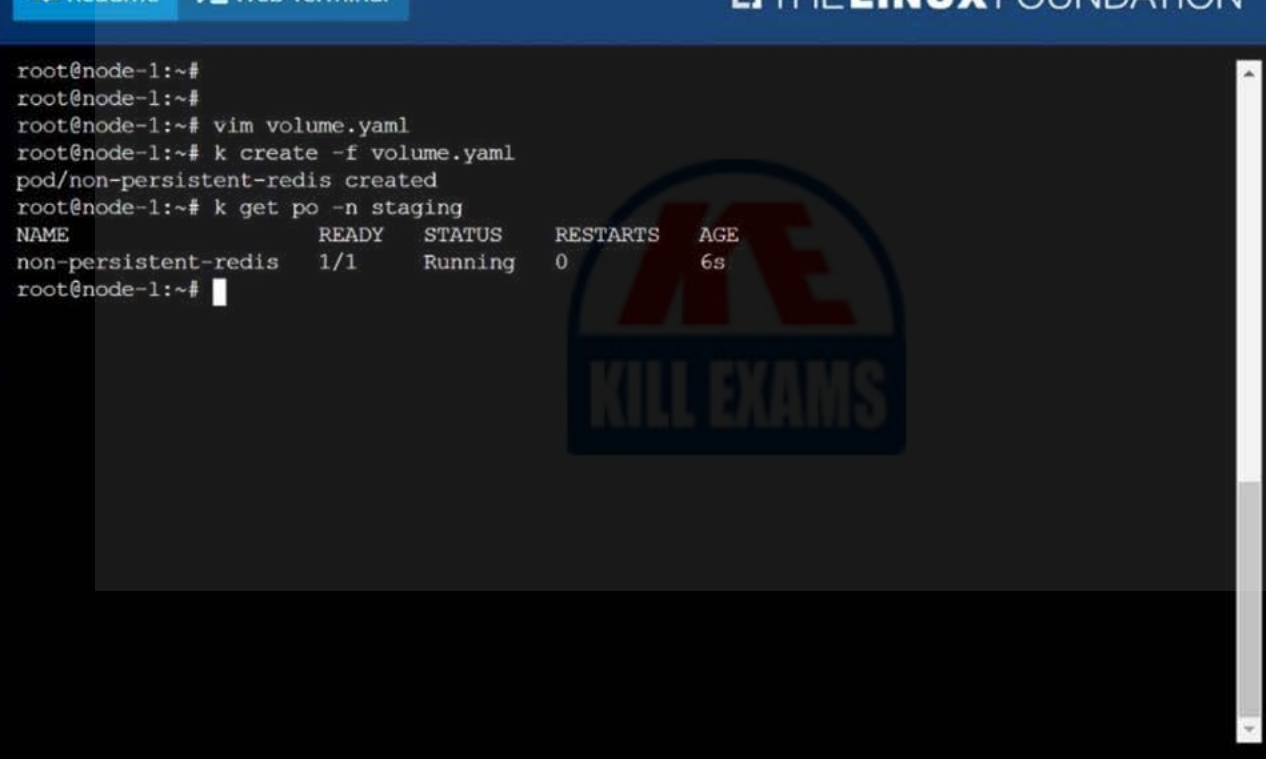

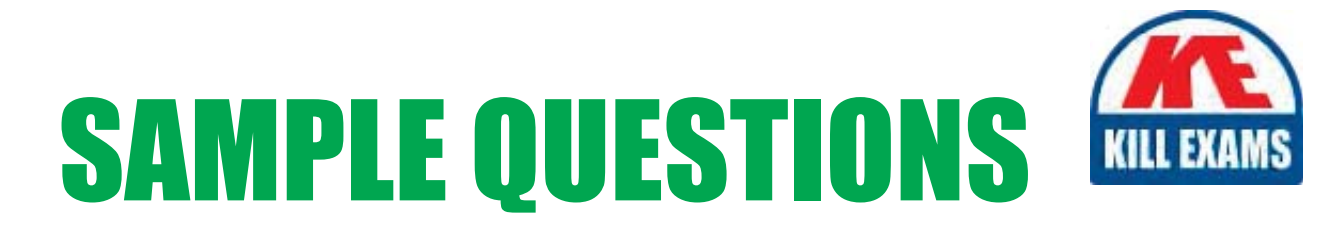

# These questions are for demo purpose only. Full version is up to date and contains actual questions and answers.

Killexams.com is an online platform that offers a wide range of services related to certification exam preparation. The platform provides actual questions, exam dumps, and practice tests to help individuals prepare for various certification exams with confidence. Here are some key features and services offered by Killexams.com:

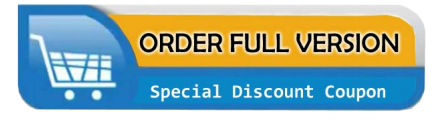

**Actual Exam Questions:** Killexams.com provides actual exam questions that are experienced in test centers. These questions are updated regularly to ensure they are up-to-date and relevant to the latest exam syllabus. By studying these actual questions, candidates can familiarize themselves with the content and format of the real exam.

**Exam Dumps:** Killexams.com offers exam dumps in PDF format. These dumps contain a comprehensive collection of questions and answers that cover the exam topics. By using these dumps, candidates can enhance their knowledge and improve their chances of success in the certification exam.

**Practice Tests: Killexams.com provides practice tests through their desktop VCE exam** simulator and online test engine. These practice tests simulate the real exam environment and help candidates assess their readiness for the actual exam. The practice tests cover a wide range of questions and enable candidates to identify their strengths and weaknesses.

**Guaranteed Success: Killexams.com offers a success guarantee with their exam dumps. They** claim that by using their materials, candidates will pass their exams on the first attempt or they will refund the purchase price. This guarantee provides assurance and confidence to individuals preparing for certification exams.

**Updated Content:** Killexams.com regularly updates its question bank and exam dumps to ensure that they are current and reflect the latest changes in the exam syllabus. This helps candidates stay up-to-date with the exam content and increases their chances of success.

**Technical Support:** Killexams.com provides free 24x7 technical support to assist candidates with any queries or issues they may encounter while using their services. Their certified experts are available to provide guidance and help candidates throughout their exam preparation journey.

> For More exams visit https://killexams.com/vendors-exam-list Kill your exam at First Attempt.... Guaranteed!